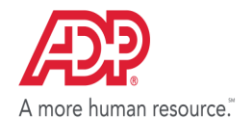

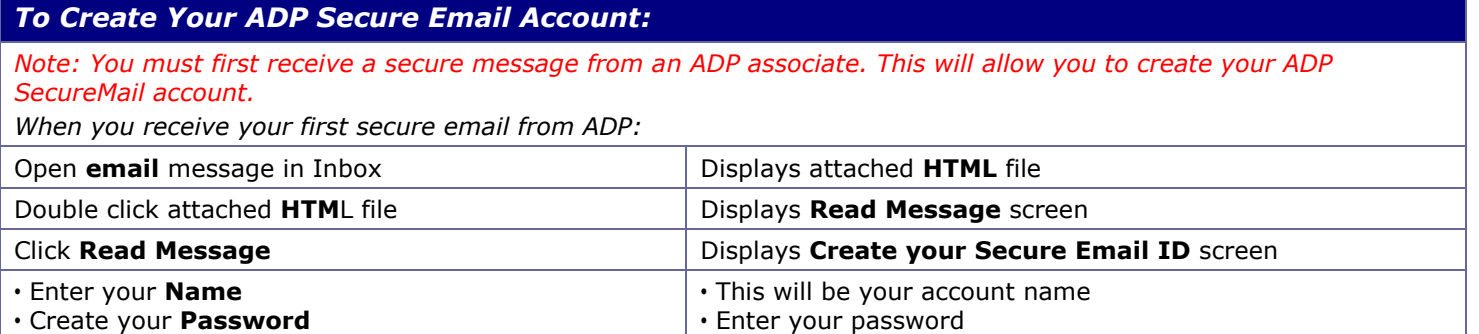

• Enter your password again • Displays decrypted message

- Verify your **Password**
- Click **Continue**

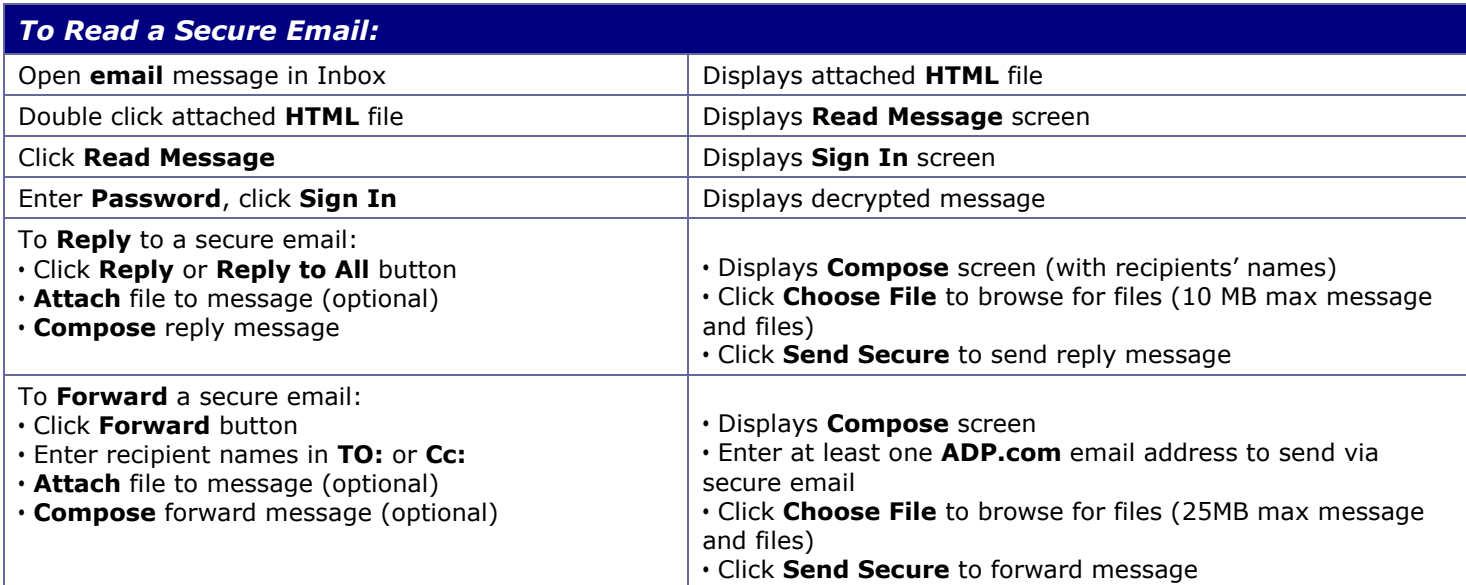

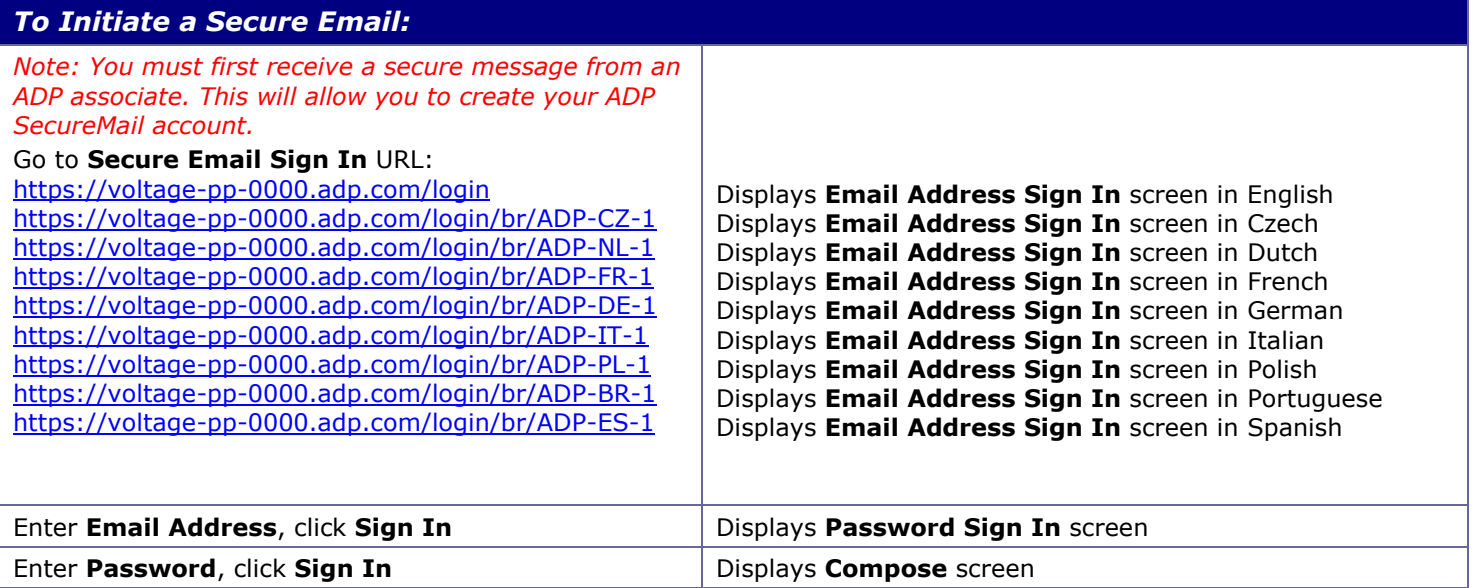

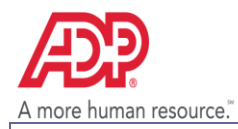

## **ADP Secure Email Client User Quick Reference**

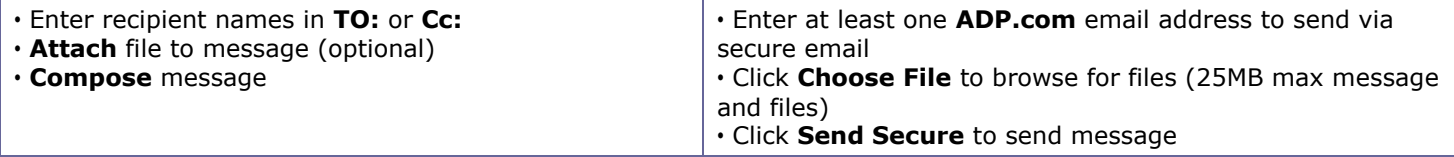

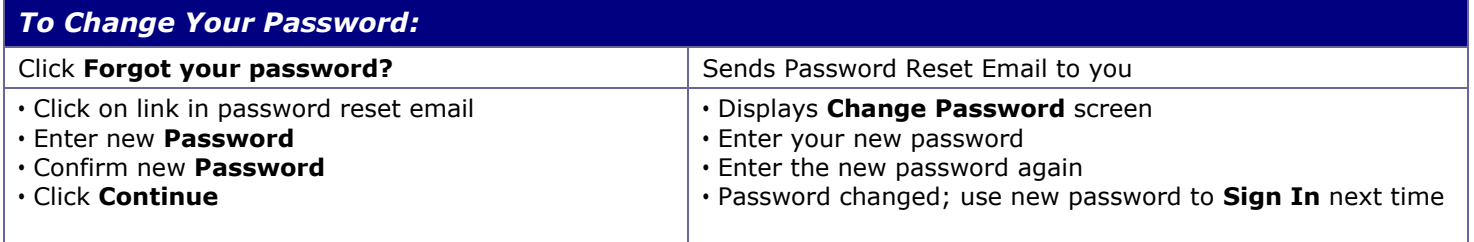

**Refer to the** *[ADP Secure Email Client User Guide](https://www.adp.com/-/media/PDF/Privacy/Clients%20Secure%20Email%20User%20Guide.ashx?la=en)* **for complete usage information**